### CS450

Structure of Higher Level Languages

Lecture 26: Garbage collection

Tiago Cogumbreiro

### Today we will…

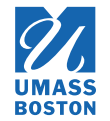

- Introduce memory management
- Reference counting garbage collection
- Mark-and-sweep garbage collection

Inspired by [Professor](http://www.cs.colostate.edu/~mstrout/CS553Fall09/Slides/lecture04-GC.ppt.pdf) Michelle Mills' lecture on garbage collection, Colorado State University.

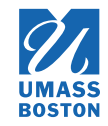

```
(eval-term*?
   '[(E0)] 'E
0
  ;
;
P
r
o
g
r
a
m '[(define (f x) (lambda (y) x))
     (f<sub>2</sub>)(
f
1
0
)
     (f \ 5);
;
O
u
t
p
u
t
V
a
l
u
e '(closure E3 (lambda (y) x))
  ;
;
O
u
t
p
u
t
M
e
m
o
r
y
  ?
?
?
)
```
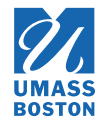

```
(eval-term*?
  '[(E0)] 'E
0
  ;
;
P
r
o
g
r
a
m '[(define (f x) (lambda (y) x))
    (f<sub>2</sub>)(
f
1
0
)
    (f \ 5);
;
O
u
t
p
u
t
V
a
l
u
e '(closure E3 (lambda (y) x))
  ;
;
O
u
t
p
u
t
M
e
m
o
r
y '[(E0 . [(f . (closure E0 (lambda (x) (lambda (y) x))))])
    (E1 \cdot [E0 (x \cdot 2)])(E2 \cdot [E0 (x \cdot 10)])(E3 \t [E0 (x . 5) ])]
```
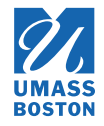

```
(eval-term*?
  ;
;
I
n
p
u
t
m
e
m
o
r
y \lceil(E0)]
  ;; Env 'E0 ;; Program '[(define (f x) (lambda (y) x))
     (f<sub>2</sub>)(
f
1
0
)
     (f<sub>5</sub>)(
f
9
9
)
     (f 98);
;
O
u
t
p
u
t
V
a
l
u
e '(closure <mark>??</mark> (lambda (y) x))
  ;
;
O
u
t
p
u
t
M
e
m
o
r
y '[(E0 . [(f . (closure E0 (lambda (x) (lambda (y) x))))])
     (E1 \cdot [E0 (x \cdot 2)])(E2 \t [E0 (x . 10)])(E3 \t{.} \t{E0} (x \t{.}5)])?
?
?
```
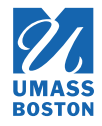

#### (eval-term\*? *; ; I n p u t m e m o r y*  $\lceil$  (E0)] *;; Env* 'E0 *;; Program* '[(define (f x) (lambda (y) x))  $(f<sub>2</sub>)$ ( f 1 0 )  $(f<sub>5</sub>)$ ( f 9 9 )  $(f 98)$ *; ; O u t p u t V a l u e* '(closure E5 (lambda (y) x)) *; ; O u t p u t M e m o r y* '[(E0 . [(f . (closure E0 (lambda (x) (lambda (y) x))))])  $(E1 \cdot [E0 (x \cdot 2)])$  $(E2 \t [E0 (x . 10)])$  $(E3 \t{.} \t{E0} (x \t{.}5)])$  $(E4 \cdot [E0 (x \cdot 99)])$  $(E5 \cdot [E0 (x \cdot 98)])]$

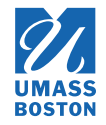

Whenever we call function f it creates a new function, which allocates a new frame.

Do we need these frames?

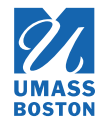

Whenever we call function f it creates a new function, which allocates a new frame.

Do we need these frames?

Can we reclaim them?

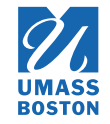

Whenever we call function f it creates a new function, which allocates a new frame.

- Do we need these frames?
- Can we reclaim them?
- How do we know if we need these frames?

Memory management

### Memory management

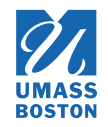

**Objective:** Discard any memory that will not be used in the future

- **Manual:** The programmer explicitly controls when data is reclaimed.
- **Automatic (Garbage Collection):** An algorithm controls when data is reclaimed

### Memory management

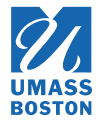

- **Soundness:** we must only reclaim unneeded data. *Problem*: Reclaiming memory too soon leads to dangling references, which gives rise to crashes or security breaches.
- **Completeness:** we must *eventually* reclaim unneeded data. *Problem*: Forgetting to reclaim memory leads to resource depletion, which gives rise to memory swapping, slowness, or denial of service.

#### Quiz

If our garbage collector works by never reclaiming memory. Is it sound? Is it complete?

Memory management challenges

### Memory management challenges

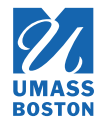

The choice between *automatic* and *manual* memory management is a balance between many design constrains:

- 1. what is the impact of a soundness failure? low impact, then manual
- 2. what is the impact of a completeness failure? low impact, then automatic
- 3. how easy to program? easy  $\rightarrow$  automatic
- 4. how easy to profile? easy  $\rightarrow$  manual
- 5. how easy to implement? easy  $\rightarrow$  manual
- 6. human intervention? ok  $\rightarrow$  manual

### Manual memory management

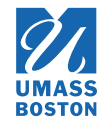

- Pro: Can be very efficient
- **Pro:** Lets the programmer control when memory should be reclaimed (eg, real time problems, games)
- **Pro:** Implementing manual memory management is generally easier than automatic memory management
- **Con:** More code to maintain
- **Con:** Ensuring correctness can be difficult and hazardous  $\bullet$

#### Did you know?

Rust is an example of a new language that introduces manual memory management that is *assisted* by the compiler, which helps in reducing memory-management code and also enforces correctness. The implementation of this technique is considerably more involved tha a traditional unsafe memory management.

### Automatic memory management

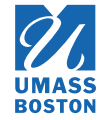

- **Pro:** Less code to maintain
- **Pro:** Memory-management correctness is **guaranteed** (aka memory *safety*)
- Con: More difficult to control when memory should be reclaimed
- **Con:** Implementing automatic memory management is generally more complicated than manual memory management

#### Did you know?

- 1. Researchers are experimenting with extending C# with API's that allow for safe **manual** memory management [\(Parkinson](https://www.microsoft.com/en-us/research/wp-content/uploads/2017/07/snowflake-extended.pdf) *et al*, 2017), allowing the programmer to get the best of both worlds.
- 2. One of the biggest difficulties of handling automatic memory management is **parallelism**; *concurrent* garbage collection is one of the most intricate pieces of technology in programming language development.

### Garbage collection

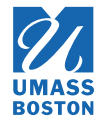

aka Automatic memory management

#### Garbage collection must be conservative

How do we know if a piece of memory will be used in the future? The garbage collector **cannot** predict the future.

Therefore, garbage collection can only discard memory it can *prove* that cannot be used. Proving that some memory is not needed is done by finding its uses (references). Did you know?

The garbage collector must be able to iterate over all references in memory. In C any number can be considered a pointer, which makes C garbage collection unsound by definition. The garbage collector must introduce assumptions. For instance, assume that numbers will never used as references.

## Garbage collection

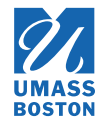

#### **Overview**

- **Reference counting:** incrementally maintain the count of memory usage; when count is zero reclaim memory (eg, Python, C++, Objective-C, Rust)
- **Reachability:** do a full-memory sweep by following references; unreachable memory is discarded (eg, Racket, Java, [JavaScript\)](http://jayconrod.com/posts/55/a-tour-of-v8-garbage-collection)

#### Garbage collection:

# Reference counting

## Reference counting

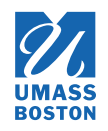

### Use case: GNOME-Object system

The functions g\_object\_ref/g\_object\_unref respectively increase and decrease the reference count. […] The reference count is initialized to one by g\_object\_new which means that the caller is currently the sole owner of the newly-created reference. When the reference count reaches zero, that is, when g\_object\_unref is called by the last client holding a reference to the object, the dispose and the finalize class methods are invoked.

Source: [gnome.org](https://developer.gnome.org/gobject/stable/gobject-memory.html)

### Reference counting

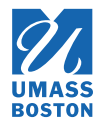

- 1. Map the reference count for each handle in the heap
- 2. When allocating a handle, that reference is set to 1; increment each reference in the initial value
- 3. When updating a handle, decrement each reference in the old value and increment each reference of the new value
- 4. If a reference count reaches zero, then that reference is garbage; collect it!

Example

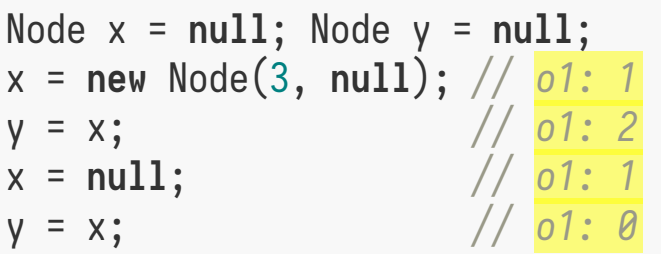

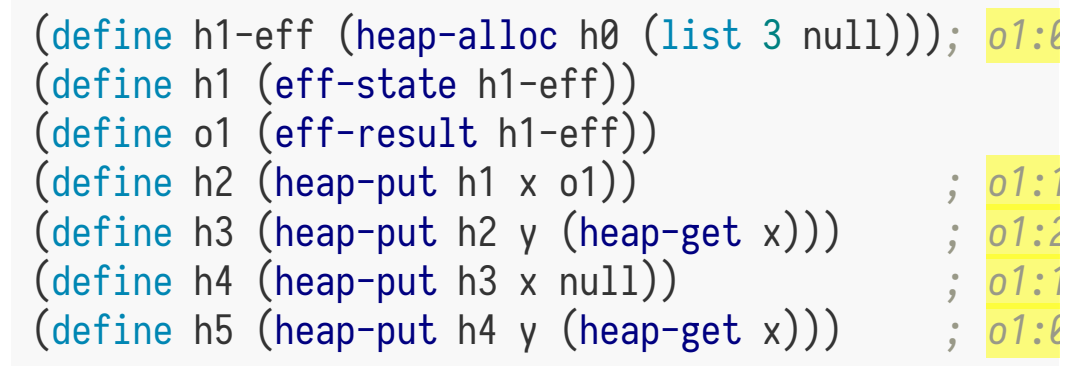

### Reference counting example (1)

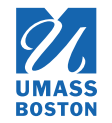

By inspecting the frames allocated in the heap we can compute the reference count of each handle. **We can garbage collect any frame whose reference count is zero.** *A handle is referenced by a frame if, and only if, the handle is contained in a frame.* If E is a parent handle in a frame, then it is contained in that frame. If E is the environment of a closure stored in a local binding of a frame, we say that E is *contained* in that frame.

Which handles are garbage?

Heap

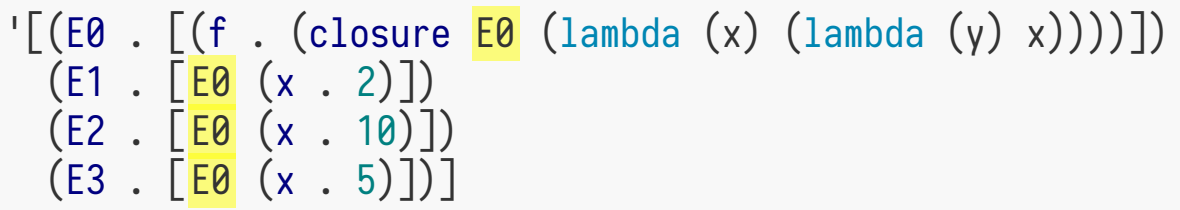

### Reference counting example (1)

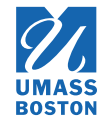

By inspecting the frames allocated in the heap we can compute the reference count of each handle. **We can garbage collect any frame whose reference count is zero.** *A handle is referenced by a frame if, and only if, the handle is contained in a frame.* If E is a parent handle in a frame, then it is contained in that frame. If E is the environment of a closure stored in a local binding of a frame, we say that E is *contained* in that frame.

Which handles are garbage?

Heap

Reference count

E0: 4  $F1 \cdot \overline{0}$  $F2 \cdot R$ E3: 0

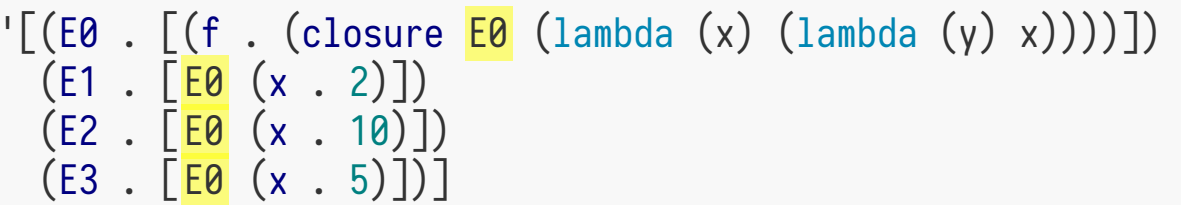

#### We can safely collect E1, E2, and E3.

### Reference count example (2)

```
(eval-term*?
  \lceil (E0)]
  'E0
  '[
    (define (f x)
      (define (z a) x)
       (\text{lambda } (y) (z y)))(f \theta)(f 10)]
  '(c)losure E2 (lambda (y) (z y))'[(E0 . [(f . (closure E0 (lambda (x) (define (z a) x) (lambda (y) (z y))))])])
    (E1 \t{E0} (x \t{S1} \t{S1}) (z \t{S1} (c) (closure E1 (lambda (a) x)))])
    (E2 \t{E0} (x \t{10}) (z \t{10} \t{E1}) (closure E2 (lambda (a) x)))])])
```
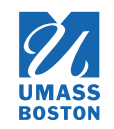

### Reference count example (2)

```
(eval-term*?
  \lceil (E0)]
  'E0
  '[
    (define (f x)
      (define (z a) x)
      (\text{lambda } (y) (z y)))(f \theta)(f 10)]
  '(c)losure E2 (lambda (y) (z y))'[(E0 . [(f . (closure E0 (lambda (x) (define (z a) x) (lambda (y) (z y))))])])
    (E1 \t{E0} (x \t{S1} \t{S1}) (z \t{S1} (closure E1 (lambda (a) x))))(E2 \t{E0} (x \t{10}) (z \t{10} \t{E1}) (closure E2 (lambda (a) x)))])])
```
Reference counting

E0: 3 E1: 1 E2: 1

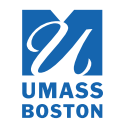

### Reference counting

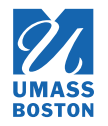

- **Allocation and update time overhead:** must traverse the values being stored for reference counting update
- **Reclamation is local and incremental** heap becomes fragmented
- **Cannot handle cyclic data structures**
- **Space overhead:** must maintain the reference counting for each handle
- **Reclamation is predictable:** we can infer exactly when memory reclamation is happening, which is useful for time-sensitive algorithms (such as real time algorithms and games)

### Reference counting is of limited use to us because frames can have cycles!

Garbage collection:

Reachability

## Reachability (aka tracing)

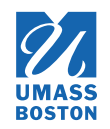

#### Mark-and-sweep algorithm

- 1. **Mark.** Your starting point are your "globals". For each reference, traverse its usages, while collecting all visited references; avoid cycles.
- 2. **Sweep.** Copy all visited references to a new heap and discard old heap.

### Mark-and-sweep example (1)

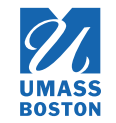

The heap can represent a graph where we draw a *reference-use* edge from each key to each handle in the values. If we start Mark-and-sweep from E0, then we can collect E1, E2, and E3.

Heap

'[(E0 . (f closure E0 (lambda (x) (lambda (y) x))))  $(E1 \tE8 (x \t2)])$  $(E2 \t{E0} (x \t{10})])$  $(E3 \t{E0} (x \t{S})])$ 

### Mark-and-sweep example (1)

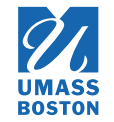

The heap can represent a graph where we draw a *reference-use* edge from each key to each handle in the values. If we start Mark-and-sweep from E0, then we can collect E1, E2, and E3.

Heap

 $'$ [( $E0$  . (f closure  $E0$  (lambda (x) (lambda (y) x))))  $(E1 \tE8 (x \t2)])$  $(E2 \t{E0} (x \t{10})])$  $(E3 \t{E0} (x \t{S})])$ 

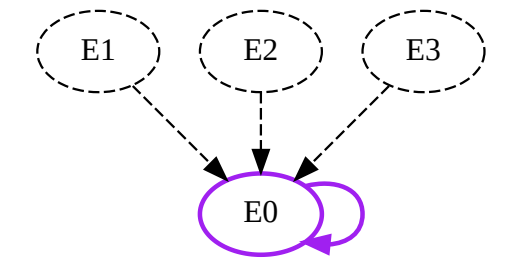

### Mark-and-sweep example (2)

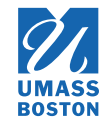

If we start Mark-and-sweep from E0, then we can safely garbage collect E1 and E2, as it cannot be reached from any global, that is we cannot reach E1 nor E2 from E0.

Heap

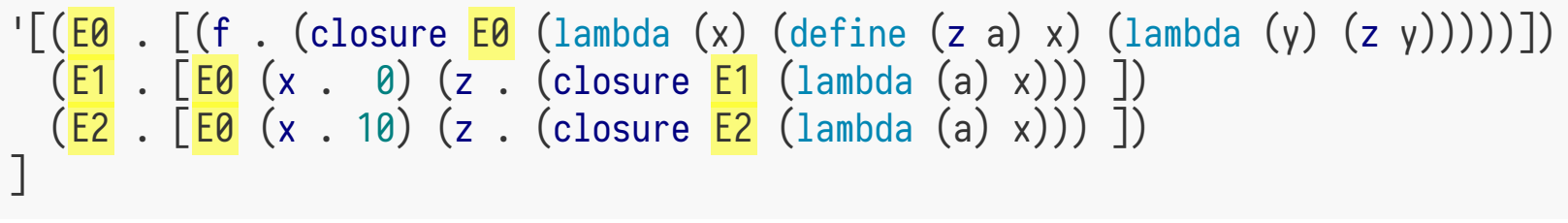

Reference use

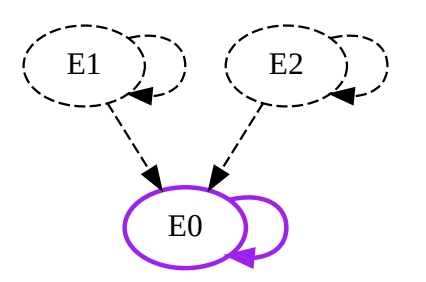

### Mark-and-sweep summary

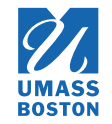

- **No allocation and no update time overhead**
- **Reclamation is global must stop the world** must copy all references from one heap to another; the whole heap must be traversed; no fragmentation
- **No space overhead per-reference**
- **Space overhead to create new heap**
- **Reclamation is not predictable:** garbage collection is a global operation so no amortization possible

### Mark-and-sweep example (3)

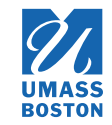

If start Mark-and-sweep from E2, then we can safely garbage collect E1.

Heap

$$
\begin{array}{c}\n'[(\underline{E0} \cdot [(x . 10)]) \\
(\underline{E1} \cdot [\underline{E0} (x . 20)] \\
(\underline{E2} \cdot [\underline{E0} (x . 30)]\n\end{array})
$$

Reference use

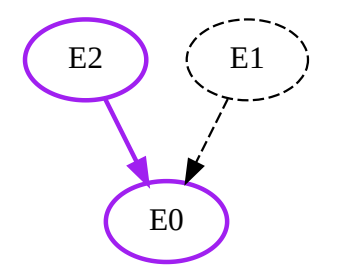